# HITTII 1918<br>HITTII TALLINNA<br>HITTII TEHNIKAÜLIKOOL

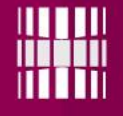

# Programmeerimine II IAG0582

(keele C kasutamine algoritmide realiseerimisel) III+ moodul

Vladimir Viies [viis@ati.ttu.ee,](mailto:viis@ati.ttu.ee) Margit Aarna [margit@pld.ttu.ee](mailto:margit@pld.ttu.ee), Lembit Jürimägi [lembitjyrimagi@gmail.com](mailto:lembitjyrimagi@gmail.com)

> Tallinna Tehnikaülikool 2016

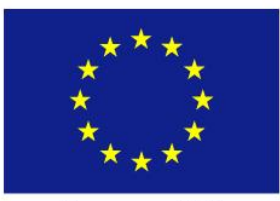

Euroopa Liit **Euroopa Sotsiaalfond** 

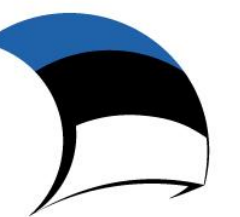

Eesti tuleviku heaks

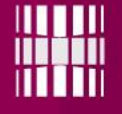

Dünaamiline mälujaotus 1

# **MÄLU DÜNAAMILINE ERALDAMINE**

Programmeerimine II 3

### Dünaamiline mälujaotus I

- Funktsioonid: *malloc()***,** *calloc()***,** *realloc()* ja *free()*.
- Kõik nimetatud funktsioonid reserveerivad mälu programmi **kohalikust andmesegmendist**. See on suhteliselt kiire, kuid sellised blokid ei tohi ületada suuruselt **64** KB. Seejuures tuleb meeles pidada, et seda mälu vajab ka programmi pinu. Kui pinu enam suureneda ei saa, kuna te olete reserveerinud kogu mälu andmesegmendist, siis lõpeb programmi töö veateatega.

### Dünaamiline mälujaotus II

• Dünaamilist mälu reserveeritakse kahes kohas: programmi andmesegmendis peale initsialiseerimata muutujate piirkonna lõppu (**HEAP**) ja peale programmi kõikide segmentide lõppu üldisest vabast mälust (**FAR HEAP**). Dünaamilise mälu reserveerimine programmi andmesegmendist on natuke kiirem.

### Dünaamiline mälujaotus III

- Kui te peate salvestama suure hulga andmeid, siis tuleks reserveerida mälu *üldisest vabast mälust* (FAR HEAP). Selleks kasutatakse funktsioone:
- void far\* **farcalloc**(unsigned long nitems, unsigned long size);
- void far\* **farmalloc**(unsigned long nsize);
- void far\* **farrealloc**(void far\* pBuf, unsigned long newsize);
- void **farfree**(void far pBuf);

### Dünaamiline mälujaotus IV

- Teadmaks*, kui palju te võite mälu reserveerida*, kasutage funktsioone *coreleft()* või *farcoreleft()***.**
- /\* tiny, small ja medium mälumudeliga programmides \*/
- unsigned coreleft( void );
- /\* compact, large ja huge mälumudeliga programmides \*/
- unsigned long coreleft( void );
- /\* kasutatav kõikides programmides väljaarvatud tiny mälumudeliga programmides \*/
- unsigned long farcoreleft( void );
- Funktsioon *coreleft()* teatab, kui palju mälu on programmi andmesegmendis veel vaba. Funktsioon *farcoreleft()* hangib samad andmed üldise vaba mälu kohta.

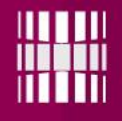

#### TL mälu eraldamine C++

- Mälu tellimiseks on vajalik viitmuutuja.
- C++ tehted **new** ja **delete** vastavalt eraldavad ja vabastavad mälu. Mälueraldus toimub tavaliselt omistuslausega, milles näidatakse kas ainult andmetüüp või lisaks andmetüübile andmeelementide arv:
- viit  $=$  new andmetüüp;
- viit = new andmetüüp[n];

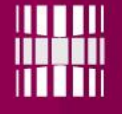

Dünaamiline mälujaotus 2

# **DÜNAAMILISED ANDMESTRUKTUURID**

Programmeerimine II 9

#### **Miks on vaja dünaamilisi andmestruktuure?**

Oletame, et programmis on vaja kasutada massiive, mille **elementide (objektide) arv selgub aga** alles programmi töö käigus.

Lahendus:

Kui mingi (näiteks reaalarvude) massiivi M elementide arv *k* on programmi töö käigus mingil ajahetkel lõpuks selgunud, siis moodustame programmis massiivi dünaamilises mälus:

double \*M;

 $M =$  malloc(k  $*$  sizeof(double));(free(M) - vabastame mälu)

Plussid:

•kasutame seda dünaamilist massiivi täpselt sama moodi nagu "tavalist" massiivi (st nagu massiivi, mille elementide arv on teada juba programmi kompileerimisel) – näiteks:  $M[i] = 123.89;$ •kui programmis selline massiiv pole enam vajalik, võime iga hetk vabastada selle jaoks reserveeritud mälu: **free(M)**;

Miinused:

•programmi töö käigus on võimatu (ilma suuri "lisakulutusi" tegematta!) muuta **elementide arvu** sellises massiivis

Programmeerimine II 10

#### **Dünaamilised andmestruktuurid**

on programmi osad, mis võimaldavad programmis luua ja kasutada andmeelementide kogumeid kuhu saab programmi töö ajal nii lisada kui ka kõrvaldada mingit tüüpi andmeelemente (objekte).

Dünaamilised andmestruktuurid realiseeritakse arvuti dünaamilises mälus viitmuutujate (*pointers*) abil. Dünaamilised andmestruktuurid kujutavad endast erinevate **abstraktsete andmetüüpide** realisatsioone.

Keerukuselt kõige lihtsam abstraktne andmestruktuur on magasin- e. pinu (ingl. Stack, LIFO - Last In, First Out )

Programmeerimine II 11 11

}

# **Pinu kasutamine 1**

```
#include <stdio.h>
#include <string.h> /* for strlen() */
#include "stack.h"
#include <stdlib.h> /* for dynamic allocation */
 // Author: Robert I. Pitts <rip@cs.bu.edu>
     ********************** Funktsioonid *********************
void StackInit(stackT *stackP, int maxSize)
{stackElementT *newContents;
/* uus element */
newContents = (stackElementT *)malloc(sizeof(stackElementT) * 
maxSize);
if (newContents == NULL) {
  fprintf(stderr, "Ei ole piisavalt ruumi pinule\n");
  exit(1); /* Lahkun veateatega */
 }
 stackP->contents = newContents;
 stackP->maxSize = maxSize;
 stackP->top = -1; /* tyhi pinu*/
```
}

# **Pinu kasutamine 2**

```
void StackDestroy(stackT *stackP)
{/* massiivi kaotamine */
 free(stackP->contents);
 stackP->contents = NULL;
 stackP->maxSize = 0;
 stackP->top = -1; \frac{\pi}{3} tyhi<sup>*</sup>/
}
void StackPush(stackT *stackP, stackElementT element)
{
 if (StackIsFull(stackP)) {
  fprintf(stderr, "Ei saa elemente panna pinusse - on täis\n");
  exit(1); /* Lahkun veateatega */
```
} /\* Panen elemendi pinusse,massiivi \*/ stackP->contents[++stackP->top] = element;

# **Pinu kasutamine 3**

```
stackElementT StackPop(stackT *stackP)
{if (StackIsEmpty(stackP)) {
  fprintf(stderr, "Ei saa elemente pinust votta - on tyhi\n");
  exit(1); \prime^* Lahkun, vea teade \prime\prime}
 return stackP->contents[stackP->top--];
}
int StackIsEmpty(stackT *stackP)
{|return stackP->top < 0}
int StackIsFull(stackT *stackP)
{return stackP->top >= stackP->maxSize - 1;}
/************************ Peaprogramm **********************/
int main(void)
{
 stackT stack; /* pinu symbolitele,stringile */
 char str[101]; /* kasutaja strigile muutuja kirjeldus */
//viit strigis liikumiseks,stringi sisestus* mitte rohkem kui 100 symbolit 
 char *traverse; printf("Sisesta string: ");
 gets(str); /* loe rida */
 /* Initializeeri pinu ja seda piisavalt suurena. */
 StackInit(&stack, strlen(str));
```
# **Pinu kasutamine 4**

Programmeerimine II 15 //Liigu strigi pidi ja aseta iga symbol pinusse for (traverse = str; \*traverse !=  $\sqrt{0}$ ; traverse++) { StackPush(&stack, \*traverse); printf("%c", \*traverse); printf("\n"); /\*pinusse tulekud\*/ } /\*Vota iga symbol pinust ja prindi\*/ printf("\nPinust valjastatud symbolid: "); while (!StackIsEmpty(&stack)) { printf("%c", StackPop(&stack)); } printf("\n"); StackDestroy(&stack); getchar(); return 0; }

#### LIFO dünaamilisel massiivil C++ stiilis

- void init (LiFo & stack, int max, char \* title)
- // algseisu viimine
- $\{stack. \arctan x = new \in \mathbb{R} \}$
- // reserveerime mälu massiivile
- // if( !stack.array ) pole mälu!
- stack.maxHigh = max;
- // maksimaalne elementide arv
- stack.count =  $0$ ; // stack on tühi
- int length  $=$  strien(title);
- stack.name = new char[length+1];
- // reserveerime mälu nimetusele
- strcpy( stack.name, title );

• }

# **Ühendstruktuur**

- Väliselt sarnane struktuurile, kuid komponendid jagavad sama mälupiirkonda ja ühendstruktuuri pikkuse määrab ära tema pikim komponent. Millist andmeelementi ühendstruktuur mingil hetkel sisaldab, peab olema võimalik programmis mingil moel otsustada. Järgmine deklaratsioon tähendab, et 'sisu' võib olla kas täisarv või viit tekstistringile:
- union sisu{
- int arv;

•

• char \*tekst;};

# **Loendustüüp**

- Programmi teksti loetavuse parandamiseks võib täisarvulistele väärtustele anda nimed. Loendustüübi deklaratsioon näitab vastavust nimede ja väärtuste vahel. Esimene väärtus jadas on vaikimisi 0 ja iga järgmine eelmisest ühe võrra suurem.
- enum nimi{
- väärtus1,
- väärtus2, ...};
- Arvväärtuste ja nimede vastavust saab deklaratsioonis näidata, kui vaikimisi nummerdusviis ei sobi. Järgmises kirjelduses samastatakse 'esmaspaev' ühega, 'teisipaev' kahega jne

#### TL näide, eritüübid

• Programmis moodustatakse ja väljastatakse elementaarne andmebaasikirjeldus. Lubatud andmetüüpe on kolm – täisarv, tekst ja tõeväärtus. Tähistatud on nad ühendstruktuuris 'ltyyp' vastavalt arvudega 1, 2 ja 3. Täisarvu puhul on andmebaasi kirjelduses tema suurim väärtus ('maks'), teksti puhul pikkus ('pikkus') ja tõeväärtuse puhul stringina 'valik' tähed, mis tähistavad vastavalt jaatust ja eitust. Kuna nimetatud omadustest võib esineda iga andmeelemendi puhul vaid üks, on nad paigutatud ühendstruktuuri 'omadus'. Objektiklass 'andmeelement' sisaldab andmetüüpi 'atyyp', tüübist sõltuvat ühendstruktuuri 'omadus' ja kahte samanimelist meetodit 'kirjeldus' nende andmete väärtustamiseks. Kumba neist meetodist kasutada, otsustatakse parameetrite tüüpide alusel. Massiiv 'andmebaas' sisaldab kolme objekti, mis väärtustatakse meetodite 'kirjeldus' abil ja seejärel väljastatakse, mida äsja loodud massiiv sisaldab.

# TL näide C++

- class andmeelement{
- public:
- int atyyp;
- $/$  1 int, 2 string, 3 logical
- union{
	- int maks;
		- int pikkus;
		- char valik[3];}omadus;
		- void kirjeldus(int a, int b)
			- {atyyp=a; omadus.maks=b;}
			- void kirjeldus(int a , char\* b)
				- {atyyp=a; strcpy(omadus.valik, b);}
- }andmebaas[3];

Programmeerimine II and the settlement of the 20

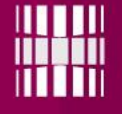

# **SILUMINE JA VEATÖÖTLUS**

Programmeerimine II and the settlement of the settlement of the settlement of the settlement of the settlement of the settlement of the settlement of the settlement of the settlement of the settlement of the settlement of

•

## Silumine ja veatöötlus I

- Programmi silumisel kasutatakse enamasti kolme järgnevat silumisvahendit kombineeritult.
- Katkestuskoha (*Breakpoint***)** määramine. Programmi töö peatab antud real ja avaneb võimalus uurida, mis on toimunud programmi senise töö tulemusena.
- Muutuja väärtuste jälgimine (*Watch*). Valitakse muutujad, mille väärtust kuvatakse eraldi aknas.
- Programmi sammhaaval täitmine (*Step*). Alates katkestuskohast täidetakse programmi lauseid ükshaaval. Tavaliselt saab valida, kas funktsiooni väljakutset pidada üheks lauseks (*Step Over*) või tuleb sammhaaval täita ka funktsiooni laused (*Step Into*).

•

•

•

# Silumine ja veatöötlus II

- Eelprotsessori tingimuslik transleerimine lubab kerge vaevaga lisada või eemaldada silumislaused vaid ühe rea abil:
- #define DEBUG
- Silumislaused ümbritsetakse eelprotsessori käskudega #ifdef ja #endif:
- #ifdef DEBUG
- for(int
	- j=0;j<=i;j++)printf("%3d",loos[j]);printf("\n");
- #endif

Programmeerimine II and the contract of the 23

## Silumine ja veatöötlus III

- Veatöötlusega programmiploki ette kirjutatakse võtmesõna **try**:
- try {programmikäsud} käskude täitmine veakoodi väärtsustamiseni (tavaliselt väljakutsutavas funktsioonis).
- Vea tekkimisel "püütakse" ta kinni **catch**lausega:
- catch (andmetüüp){programmiplokk}  $-$  plokki kuuluvad laused täidetakse näidatud tüüpi veakoodi puhul. Tavaliselt on veakood täisarv.
- Veast teatamine väljakutsunud funktsioonile toimub võtmesõnaga **throw**:
- throw veakood veast teadaandmine.

Programmeerimine II and the settlement of the 24

## Silumine ja veatöötlus IV

- Veatöötluse näiteks on funktsioon 'minutid', mille parameetriks on kellaaeg stringina kujul "hh:mm" ja väärtuseks aeg minutites päeva algusest. Kellaaja teisendamine tundideks ja minutiteks toimub funktsiooniga 'atoi', funktsioon 'strchr' leiab kooloni asukoha parameetrina edastatud stringis. Funktsioon avastab kolm võimalikku viga ja annab neist teada järgmiste veakoodidega:
- $\cdot$  1 tundide arv üle 23;
- $\cdot$  2 minutid üle 59;
- 3 kellaaja koosseisus puudub koolon.

# Silumine ja veatöötlus V

- int minutid(char  $*$ p){
- int tund, minut;
- char \*pos;

• }

- tund=atoi(p); // teksti alguses on tunnid
- if (tund>23) throw 1; // vale tundide arv
- pos=strchr(p,':'); // leiame tekstis kooloni
- minut=(pos==NULL)?-1:atoi(pos+1);
	- // teisendame minutid, kui võimalik
- if (minut $>$ 59) throw 2; // minutid valed
- if (minut<0) throw 3; // koolon puudus
- return tund\*60+minut;

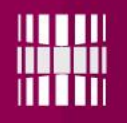

# Silumine ja veatöötlus VI

- #include <iostream>
- using namespace std;
- int main() $\{$
- int kogus;
- cout  $<<$  "Palun arv: ";
- cin >> kogus;
- $if(kogus=10)$ { throw "Liiga suur";}
- cout << kogus << endl;
- //system("pause");
- return $(0)$ ;

# Silumine ja veatöötlus VII

- #include <iostream>
- using namespace std;
- int main() $\{$
- int kogus;
- try{
- cout << "Palun arv: ";
- cin >> kogus;
- if(kogus>=10) throw 1; //lihtsalt üks arv teatena
- cout << kogus << endl;
- $\}$  catch(int nr){
- cout << "Probleem " << nr << endl;
- }

• }

- //system("pause");
- $return(0);$

Programmeerimine II and the state of the 28

# Silumine ja veatöötlus VIII

- #include <iostream>
- #include <stdexcept>
- using namespace std;
- class SuurusViga : public runtime\_error { //tavavea alamklass
- public:
- SuurusViga(const string& teade = "") : runtime\_error(teade) {}
- };
- int main()  $\{$
- try  $\{$
- int kogus;
- cout << "Palun arv: ";
- cin >> kogus;
- if(kogus>=10)throw SuurusViga("Liiga suur");
- $\cot \lt \lt \text{kogus} \lt \lt \text{end}$ ;
- }
- catch (SuurusViga& v) {
- cout  $<<$  v.what()  $<<$  endl;
- }//system("pause");
- $return(0);$

Programmeerimine II and the state of the 29

# Silumine ja veatöötlus IX

- #include <iostream>
- #include <stdexcept>
- using namespace std;
- class SuurusViga : public runtime\_error { //tavavea alamklass
- public:
- SuurusViga(const string& teade = "") : runtime\_error(teade) {}
- };
- $int$  loeArv() $\{$
- int kogus;
- $\vert$  cout  $<<$  "Palun arv: ";
- cin >> kogus;
- if(kogus>=10)throw SuurusViga("Liiga suur");
- return kogus;}
- int main()  $\{$
- try {
- int a=loeArv();
- $\text{cout} \ll a \ll \text{endl}$ :
- }
- catch (SuurusViga& v) {
- cout  $<<$  v.what()  $<<$  endl;
- } //system("pause");
- $return(0);$
- }

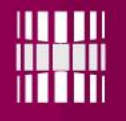

#### Küsimused, iga vastus annab punkte

- 1. Selgitada slaididel "Silumine ja veatöötlus VI-IX" toodud programmide tulemused algväärtuse 50 sisestuse korral? Saab2x2p
- 2.Failist loetakse kuupäevad(programmis kasutada class-e ja erindeid),sorteerida kõik kuupäevad kolme faili: Euroopa formaat, USA formaat,"katkine" kuupäev. 2x3p
- *(kui kuupäev sobib mõlemisse formaati, eelistad Euroopa formaati)*
- Soovides edu!!

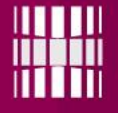

Täname, et läbisid mooduli III! Jätka aine omandamist ja lahenda kodutööd !

**AND ARRIVERS OF PERSONS ASSESSED** 

Tutvu ainetega Infotehnoloogia teaduskonna õppematerjalide kodulehel [www.tud.ttu.ee](http://www.tud.ttu.ee/)